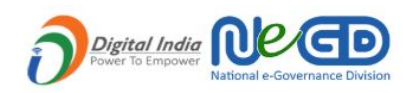

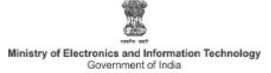

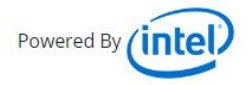

# **'IDEATE FOR INDIA – CREATIVE SOLUTIONS USING TECHNOLOGY'**

**Information Manual**

# **TABLE OF CONTENTS**

**Introduction Objective Key Features Core Theme Areas Phases Process Flow Roles & Responsibilities Technical /Software Requirements Frequently Asked Questions (FAQS) Contact Details**

# **INTRODUCTION**

Technology has been changing the world as we see it at an extremely fast pace - with new and unique disruptive ideas in each and every part of our lives. The world is at the brink of the Fourth Industrial Revolution – and things are becoming increasingly smart and connected. In this era of Artificial Intelligence and connected devices, Innovation is the key indicator of a country's growth and development. Governments across the world are paying close attention to it and making efforts to inculcate and sustain the spirit of innovation in the youth.

India has been leading this space with several initiatives like Atal Innovation Mission, StartUp India, various grant schemes for new generation entrepreneurs etc; giving opportunities to youth to express their creativity and become innovators and entrepreneurs. Making data available to all through the Digital India movement was the beginning of this impetus; and now, India has the highest mobile data consumption in the world with data being available at the lowest price. India's digital infrastructure has seen a robust growth in the past few years with Government taking the lead with facilities like Aadhaar, UPI, e-NAM, GeM etc.

Taking this momentum further, a high level of interest and importance is being placed on the optimum utilisation of the benefits of the Fourth Industrial Revolution by the Government. Recently, Hon'ble Prime Minister Shri Narendra Modi at the launch of a special centre for the Fourth Industrial Revolution said, "Artificial Intelligence, Machine Learning, Internet of Things, Blockchain, Big Data and several other new technologies have the capacity to take development in India to new heights". He emphasised on the importance of Fourth Industrial Revolution and how it would be of immense help in various sectors such as agriculture, transport, healthcare, education, smart mobility etc. $^{1}$ 

To be able to truly make use of this opportunity and take our country to the next level, it's imperative to spread awareness and make the citizens understand how they can participate and contribute to the movement.

To enable this, we need to focus on preparing youth to expand their horizons and provide them with opportunities to become aware of the problems and challenges in and around their surroundings; while equipping them with skills to create solutions for their context using appropriate technologies.

<sup>1</sup>https://www.narendramodi.in/pm-modi-inaugurates-centre-for-fourth-industrial-revolution-541840

# **OBJECTIVE**

Towards this objective, National e-Governance Division, Ministry of Electronics and Information Technology, Government of India and Intel India have come together to organise a National Challenge **'Ideate for India – creative solutions using technology'.**

The aim of this challenge is to give young students of our country a platform and opportunity to become solution creators for the problems they see around them and their communities. This initiative will allow the participants to gain a basic understanding of 'Skills of the Future'<sup>2</sup> such as Design Thinking, Ideation - idea generation, Making, Do-It-Yourself (DIY) concepts, Collaboration etc.

The national challenge is aimed at empowering and enabling school students for a transition from being a 'user' of the technology to becoming a 'creator' of new indigenous technologies, while solving local problems in an innovative manner.

The objective of this National Challenge is to empower youth and enable them to create a difference in their community-

- By skilling them to re-imagine solutions to solve local critical issues
- By inspiring them to become future technology creators and innovators by developing indigenous solutions

# **KEY FEATURES**

- The challenge will be implemented at national level open to school students from classes 6 12 across the country
- There will be 11 core theme areas on which students can share their ideas
- There will be 2 categories Junior (classes 6–8) and Senior (classes 9-12)
- In phase I–Students will access curated online videos and submit their proposed solutions/ideas in an online format as a video. Top 10 ideas will be shortlisted from each State and UT – leading to a total of 360 students.
- In phase II 10 children selected as top performers per State and UT will be invited for a regional Tech-Creation Boot Camp.

<sup>2</sup>https://www.weforum.org/focus/skills-for-your-future

- o Each group of 5 students will be escorted by their computer teacher/ guardian for the boot camp. Travel, accommodation and boarding for students and guardians will be taken care of by the organisers
- In phase III 50 students will be selected based on their tech-creations being implemented in the community and invited to New Delhi for the National Showcasing and felicitated as Tech-Creation Champions.

Please note:

All tools, materials and logistics for boot camps and national showcase will be taken care of by the organisers.

# **CORE THEME AREAS FOR THE CHALLENGE**

For the purposes of this national challenge, students will need to share their ideas in any of the below mentioned core themes areas:

- 1. Healthcare services
- 2. Education services
- 3. Environment (For example: Swachh Bharat Abhiyaan, Water Conversation, Pollution water/ air/ land/ noise, e-waste, single use of plastic etc.)
- 4. Women Safety
- 5. Traffic
- 6. Infrastructure
- 7. Agriculture
- 8. Social welfare
- 9. Disability
- 10. Tourism
- 11. Digital Services

# **PHASES FOR NATIONAL CHALLENGE**

The challenge will have three phases -

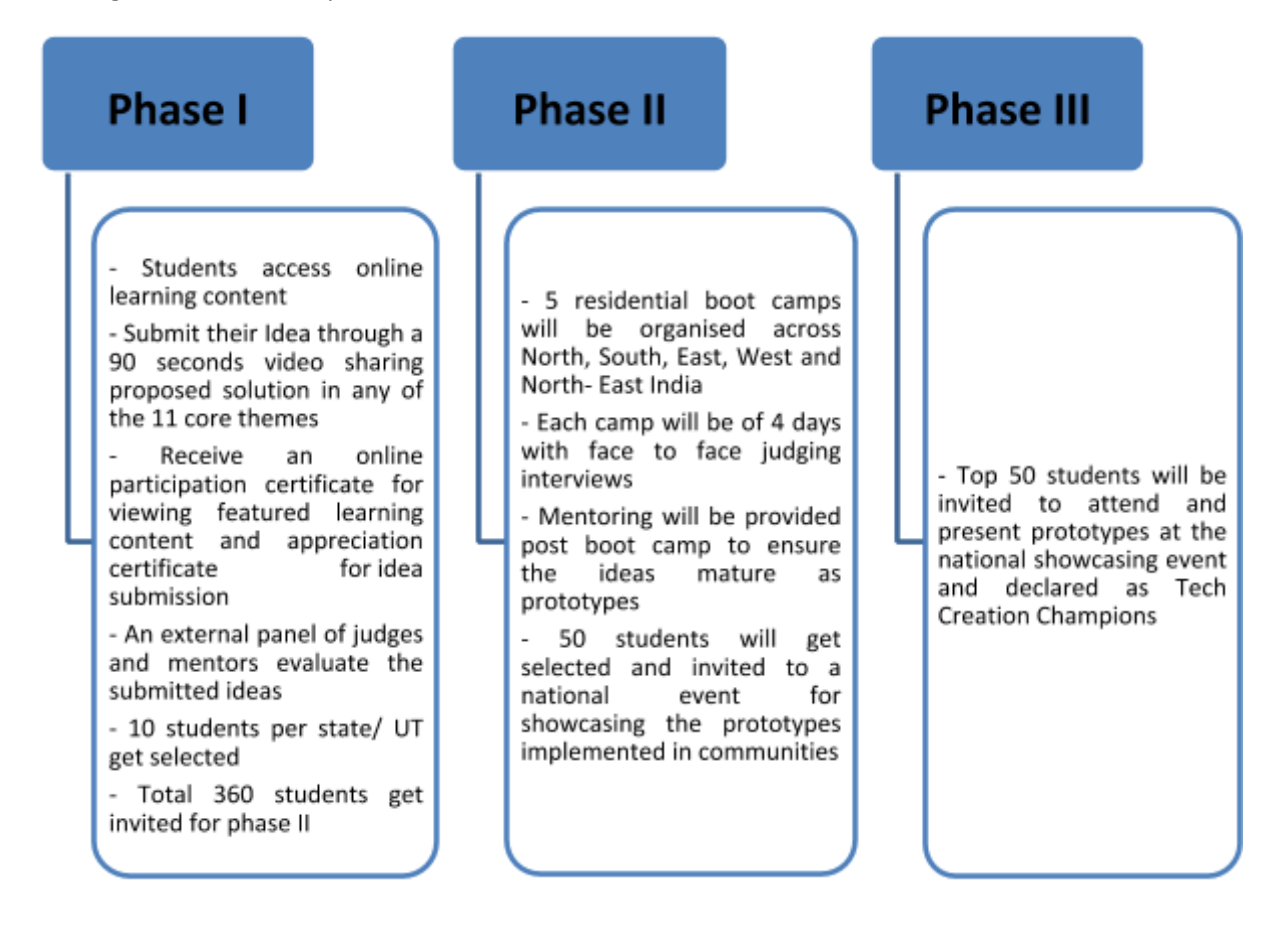

## **PHASE I**

The first phase is in the online mode. Students will be provided access to online learning content through the NeGD and Digital India websites. A series of videos will be available for students to access. These videos will be of two kinds - Featured videos and Reference videos.

i) Featured Videos - a set of videos created and curated for this challenge. These have been made in synch with commonly used and available content to expose students to concepts of design thinking, making, idea generation, innovation etc. Students can view videos at one go or in gaps. Their progress will be saved along with their login details. These videos cannot be forwarded thus, ensuring that the child has gone through the entire learning process.

Once all the featured videos have been viewed, the progress detail will be shown as 100% and the participant will become eligible for the  $1<sup>st</sup>$  certificate – 'Certificate of Participation'. The certificate can be downloaded immediately and/ or at any time later.

ii) Reference Videos - a set of videos curated from the content available online in synch with the concepts and objectives of the challenge. These can be viewed by students as and when they have may wish to and as per their interest. Viewing these videos does not make students eligible for any certificates.

After watching the videos,

- the students are expected to identify problems around them
- think of innovative solutions
- upload a 90 second idea video sharing their suggestions/plans on the mentioned website only

As soon as an idea video is submitted, the students will become eligible for the 2<sup>nd</sup> certificate – 'Certificate of Appreciation'. The certificate can be downloaded immediately and/ or at any time later.

Out of the idea videos received, 10 students per State/UT (360 in all) will be selected by a panel of innovation experts and announced as the participants for the next phase.

# **PHASE II**

This phase will be in a face to face mode. All 360 participants shortlisted on the basis of their idea videos will be invited to a 4-day regional boot camp to convert their ideas to reality with help from mentors and tech experts.

#### **Tech Creation Boot Camp**

The objective of the regional Boot Camp is to empower students with technical know-how and enable them to create innovative solutions to problems; thereby transitioning them from tech users to tech creators.

There will be 5 boot camps - North India (Delhi); South India (Bangalore/Hyderabad/Trivandrum); East India (Kolkata/Bhubaneswar); West India (Pune/Ahmedabad); and North-East India (Shillong/Guwahati).

Key features:

Each of the camps will be of 4 days and residential in nature; mapped to States and UTs as per the proximity.

- Students will work together along with tech experts and mentors and learn to convert their ideas into prototypes.
- Camps will have Exploring and Learning sessions on Design thinking, Ideation, Problem Identification; and Real-time hands on working sessions on basics of Electronics, Robotics, 3D printing, and Introduction to Internet of Things (IOT) / Artificial Intelligence (AI) etc.

## **PROPOSED MAPPING OF STATES AND UNION TERRITORIES FOR BOOT CAMPS**

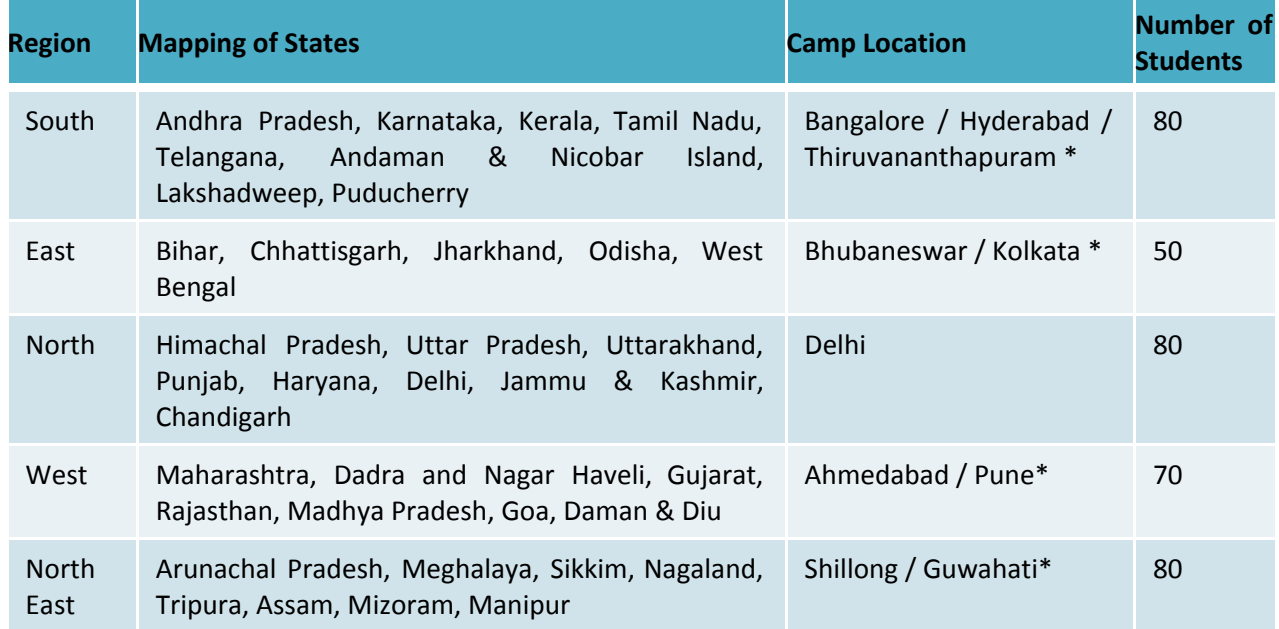

*\*To be confirmed*

- During the camp, a judging panel of mentors and tech-experts will have face to face interviews & discussions with all participants.
- Participants will be evaluated on the basis of their understanding, interest in tech creation, pitching/presentation skills and progress during the 4-day camp to select finalists for the next phase.
- These participants will be further mentored to showcase their prototypes at the national showcasing by providing them with tools and materials required, mentor support, online hand-holding etc.
- Judging process will be curated and collated and top 50 students will be announced based on the factuality of building a prototype and implementing the same at a community location.

# **PHASE III**

● Top 50 selected students will be invited to showcase their innovations – working prototypes at National Showcase event in Delhi. More details for the same will be shared closer to the event.

# **ROLES AND RESPONSIBILITIES**

In order to ensure for the national challenge to be implemented in a fair manner and to make it successful, support is required from the following:

#### State Education Secretaries

- Help to popularise the National Challenge in the State among all schools.
- Issue orders to School Education Departments and District Education Departments etc. so that schools can create time and provide access to infrastructure to allow all children from class 6 to class 12 to participate in the National Challenge.
- All results will be declared through an automated process, but in case of any conflicts, States are requested to help resolve the same at the State level through an Independent State Review Committee. This Committee would have the State Education Secretary as the Chairperson and she/he may select 2-4 members from within the State to help with decisions.
- Once the 10 winners have been selected, the State Education Department is requested to help in ensuring that the selected students travel to New Delhi for the National Event with one adult who would accompany the student to the National Event.

#### School Administrators

- Ensure that teachers arrange for time slots in computer labs and a schedule for all children to participate in this Challenge
- Ensure that computer labs are available and in working condition for students to participate in the National Challenge
- Arrange for students to collaboratively work on issues and come up with ideas to solve local problems

#### Teachers

- Ensure students attend/participate in the National Challenge
- Contact the toll-free helpline in case there are any issues in accessing the application

# **TECHNICAL/SOFTWARE REQUIREMENTS**

To participate in the National Challenge - 'Ideate for India – creative solutions using technology'

- Participants need a computer with an internet connection which has a minimum speed of 128 kbps
- The computer's operating systems can be Windows XP and above in case of Windows OS and/or Ubuntu 4.0 and above in case of Linux OS
- The internet browser to be used can be
	- Google Chrome 10.0 and above
	- Firefox- Mozilla
	- Firefox 3.6 and above
	- Internet Explorer 6 and above
- The minimum hardware requirement for computer is Pentium 4; with 1GB RAM and 50 GB hard disk drive (HDD)

# **FREQUENTLY ASKED QUESTIONS (FAQS)**

- Q. What is this challenge 'Ideate for India creative solutions using technology' about?
- **A.** Ideate for India creative solutions using technology, is a National level challenge conceptualised by National e-Governance Division, Ministry of Electronics and Information Technology, Government of India and Intel India for all students studying in classes 6 to 12 pan India.
- The aim of this challenge is to give the young students of our country a platform and an opportunity to become solution creators for the problems they see around them and their communities.

## **Q. Who can participate in this national challenge?**

A. All school students from classes 6 – 12 across India.

## **Q. How can I register?**

- A. To register please refer to following steps-
	- 1. Visit the website- <http://negd.gov.in/> | <http://www.digitalindia.gov.in/>
	- 2. Look for the banner 'Ideate for India creative solutions using technology' on the Home Page
	- 3. Click on the banner. It will lead you to the Challenge Home Page
	- 4. Now click on the tab REGISTER, on the top right side of the Home Page.
	- 5. You will be redirected to the Registration Page. Fill in the form with details.
	- 6. Once all details have been filled, recheck them and then click on the Register button at the end of the form.
	- 7. A verification mail will be sent to the email address mentioned by you in the registration form once you register.
	- 8. Open your registered email account to verify your account. If you do not see the verification mail in the inbox, please check in your spam messages inbox.
	- 9. The verification mail has a link 'Verify your mail'. Once you click on this link, you will be automatically redirected to the challenge page. Now you have successfully registered as a participant for the National Challenge.
	- 10. As soon as the process is completed, a welcome mail will be sent to the verified email address.

# **Q. I am unable to select my birth year on the registration page?**

# A. Please try the following -

- Try filling in the details again.
- Refresh/ Reload the page and try filling in the details again.
- If you are not able to select your birth year on the registration page that may be because you do not match the specified age limit for participants
- The students participating in the Challenge should be within the age range of 10 to 18 years. Their birth year should be between 2000 and 2008 (Both years included).

# **Q. I did not receive the verification mail. What do I do?**

# A. Please try the following -

- After you fill in the registration form you will get a verification mail on your mentioned email address.
- If you do not see the verification mail in the inbox, please check your spam messages inbox.
- If you cannot find it in your inbox and/ or spam messages, go to the website again you will see the following message -

A verification email has been sent on your mail. Please log-in to your mail account and verify your account using the link mentioned in the mail sent by us. If you did not receive the email, click here to request once *again.*

Please click on – 'click here to request once again'

- If after sending the request again you still do not receive the verification mail we suggest you should try to register again and ensure that the email address filled in the registration form is correct.
- $\bullet$  If the problem persists, please send an email to us at: [ncsupport@digitalindia.gov.in](mailto:ncsupport@digitalindia.gov.in)

## **Q. How can I get the participation certificate?**

A. Please look at the following -

- Watching all the videos makes you eligible for your first certificate Certificate of Participation. This certificate is given online and can be downloaded and saved to personal computers and can also be printed as and when required.
- Once you become eligible for the certificate, a mail will be sent to your registered email address along with link to download the certificate which can be saved and kept or printed.
- A link to your certificate will also be available on the Challenge Home Page on the top right side of the Home Page. You can download the certificate which can be saved and kept or printed.
- For any issues please write to us at: [ncsupport@digitalindia.gov.in](mailto:mail.support@gmail.com)

# **Q. How do I submit an idea?**

A. Please look at the following -

- After you create a 90 second video which showcases your idea for tech creation, please save it on your desktop/ computer and/or mobile phone
- Upload the video on YouTube with your official account. To know how to upload a video on YouTube, please click [here](https://www.wikihow.com/Upload-a-Video-to-YouTube).
- Now visit the challenge website <http://negd.gov.in/> | <http://www.digitalindia.gov.in/> log in with your registered email address and password and click on "Submit your idea" button on right side of the Homepage.
- You will be redirected to 'Submit your Idea' Page.
- Fill in the details as asked along with the YouTube URL of your video. Once you finish filling in all the details in the form please click on 'Submit' button.
- If you would like to think more, make changes in your idea video and submit later you can save it for now using "Save as Draft" button and come back again and submit it later.
- Video cannot be edited or resubmitted once you click on the submit button.
- You can submit multiple ideas by creating different 90 seconds explainer videos for each of the ideas.

## **Q. How long should the video be / what is the time limit for the video to be submitted?**

A. The video should not be more than 90 seconds.

## **Q. How can I get the appreciation certificate?**

A. Please look at the following -

- Submitting an Idea video makes you eligible for your second certificate Certificate of Appreciation. This certificate is given online and can be downloaded and saved to personal computers and can also be printed as and when required.
- Once you become eligible for the certificate a mail will be sent to your registered email address along with the link to download the certificate which can be saved and kept and printed.
- A link to your certificate will also be available on the Challenge Home Page on the top right side of the Home Page. You can download the certificate which can be saved and kept and printed.
- For any issue please write to us at: [ncsupport@digitalindia.gov.in](mailto:mail.support@gmail.com)

## **Q. I have seen all the videos – now what do I do now? What's the next step?**

A. After watching all the videos, the next step is to identify problems in and around; think of innovative solution, create a 90 second video about this solution and upload it on the website.

## **Q. How will the winners be chosen after video submission?**

A. Please look at the following -

- The online videos submitted by the participating students will be evaluated by a panel of experts from relevant fields.
- 10 winners from each State and Union Territory will be selected and invited to attend the boot camp.

#### **Q. When will the results for the challenge be announced?**

- A. Please look at the following
	- Results for the first round will be announced within 10 days of the last date of Idea submission.
	- Please keep checking your mails and our website.

#### **Q. Where will the boot camps be organized?**

A. Please look at the following -

- There will be 5 boot camps one in each zone -North, South, East, West, and North- East India.
- Only shortlisted students will be invited to attend the camp.
- The location of the camps will be shared with the shortlisted participants post the selection of the top 10 entries from each State and UT.

# **HELP LINE**

In case of any queries / issues you can connect through the following

Email: [ncsupport@digitalindia.gov.in](mailto:mail.support@gmail.com) Tech helpline - 95-12-11-2018 (10:30 AM to 8:00 PM)